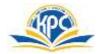

## K.P.C. PUBLIC SCHOOL, KHARGHAR ASSESSMENT-V (2022-23)

| GRADE: III<br>SUB: COMPUTER<br>NAME:<br>Q.1 Tick (√) the correct answers. |                                     |              | MARKS: 25<br>TIME: 1hrs<br>5M |
|---------------------------------------------------------------------------|-------------------------------------|--------------|-------------------------------|
|                                                                           |                                     |              |                               |
| a) Laptops                                                                | b) supercomputers                   | c) palmtop   |                               |
| 2. The desktop backgr                                                     | round is also called the            |              |                               |
| a) Gadget                                                                 | b) wallpaper                        | c) theme     |                               |
| 3. This shows different tabs and groups in WordPad.                       |                                     |              |                               |
| a) Ribbon                                                                 | b) WordPad button                   | c) cursor    |                               |
| 4 devices are                                                             | e used to enter data into the compu | iter.        |                               |
| a) Keyboards                                                              | b) Mouse                            | c) Monitor   |                               |
| 5 shows the                                                               | e file and application name.        |              |                               |
| a) Ribbon                                                                 | b) Tab                              | c) Title bar |                               |
| Q.2 .Write True or False.                                                 |                                     |              | 5M                            |
| 1. A printer is used to get an output on a paper.                         |                                     |              |                               |
| 2. We cannot edit and format text in WordPad.                             |                                     |              |                               |
| 3. Laptop can be carried everywhere.                                      |                                     |              |                               |
| 4. We can use a computer without its Operating System.                    |                                     |              |                               |
| 5. The output that we get on the monitor is called the hard copy.         |                                     |              |                               |
| Q.3. Match the colum                                                      | ns                                  |              | 5M                            |
|                                                                           | 113.                                |              | 514                           |

## Column A **Column B** 1. Hardware a) Document area 2. Linux b) Processes the data c) parts or devices of the computer 3. Minimize button 4. The blank area on the screen of WordPad d) Operating system e) make the notepad screen smaller 5. Processing device Q.4. Name the following. 1. It is used to start a program. 2. The Father of Computers.

- 3. The brain of a computer.
- 4. It shows all the deleted files and folders.

## Q.5. Label the parts of the desktop.

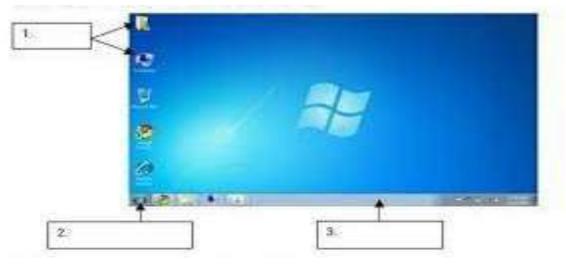

**3M** 

**4M** 

1. 2.

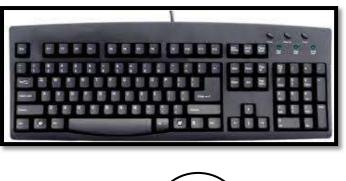

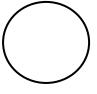

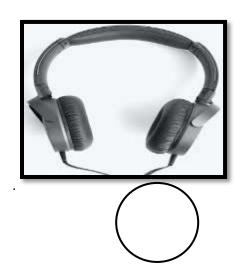

3.

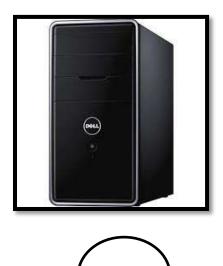